## 知 ERG2固定地址跟ERG3不固定地址建立IPSec隧道典型配置案例

[IPSec](https://zhiliao.h3c.com/questions/catesDis/514) VPN **[孙轶宁](https://zhiliao.h3c.com/User/other/9049)** 2021-05-31 发表

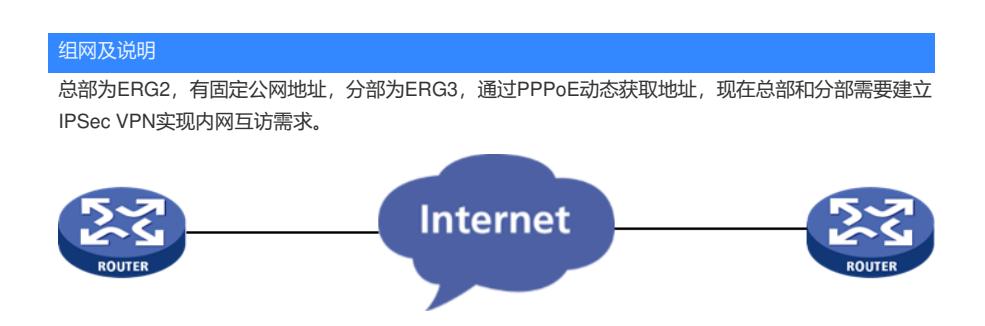

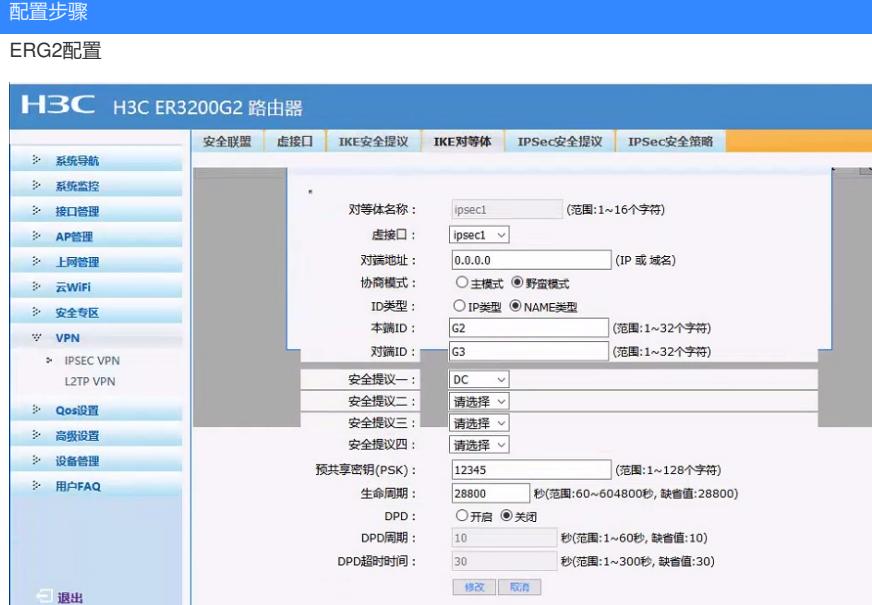

 $\mathbf{I}$ 

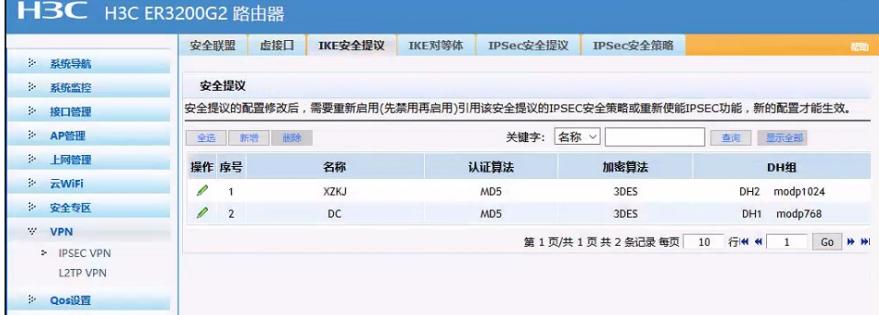

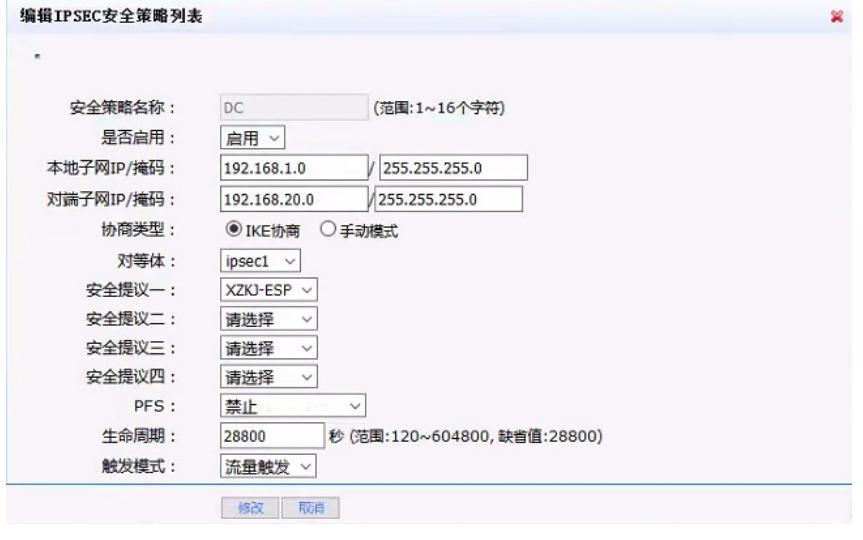

安全提议

 $\Box$  ikk

安全提议的配置修改后,需要重新启用(先禁用再启用)引用该安全提议的IPSEC安全策略或重新使能IPSEC功能,新的配置才能生效。 

| 操作 序号 | 名称       | 安全协议       | AH算法                     | ESP算法    |  |    |           |
|-------|----------|------------|--------------------------|----------|--|----|-----------|
|       | XZKJ-ESP | <b>ESP</b> | ----                     | 3DES-MD5 |  |    |           |
|       |          |            | 第1页/共1页共1条记录每页 10 行<<<<< |          |  | Go | <b>HH</b> |

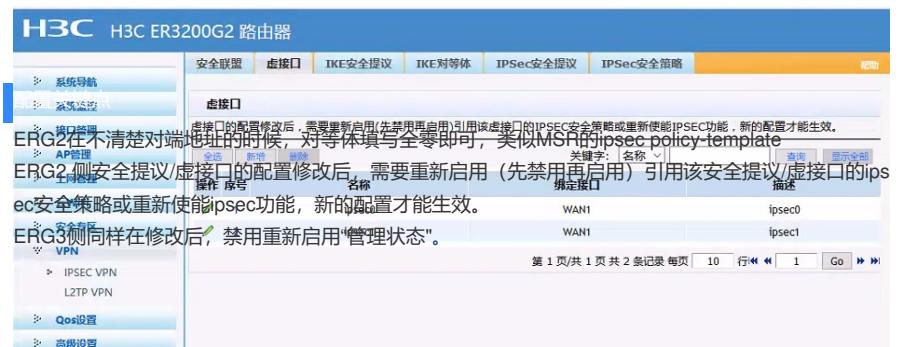